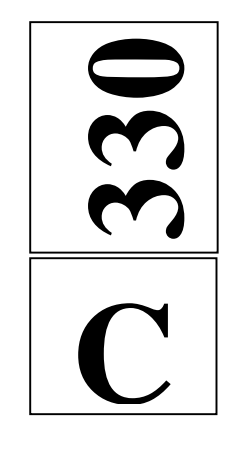

نام نام خانوادگي محل امضاء

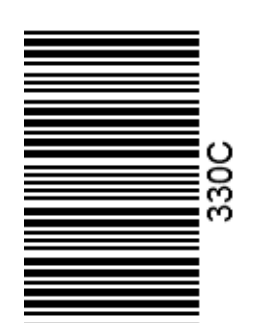

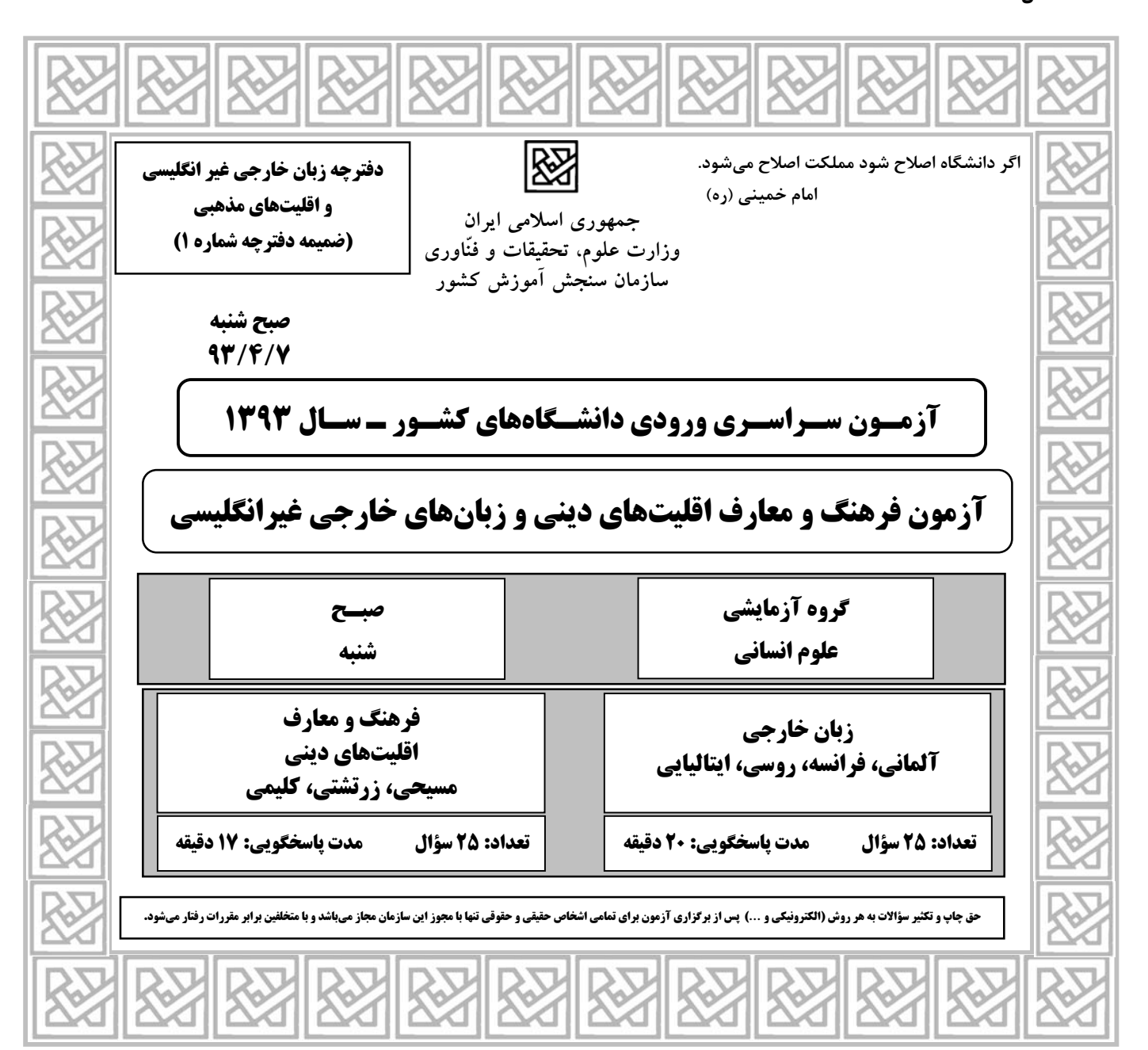

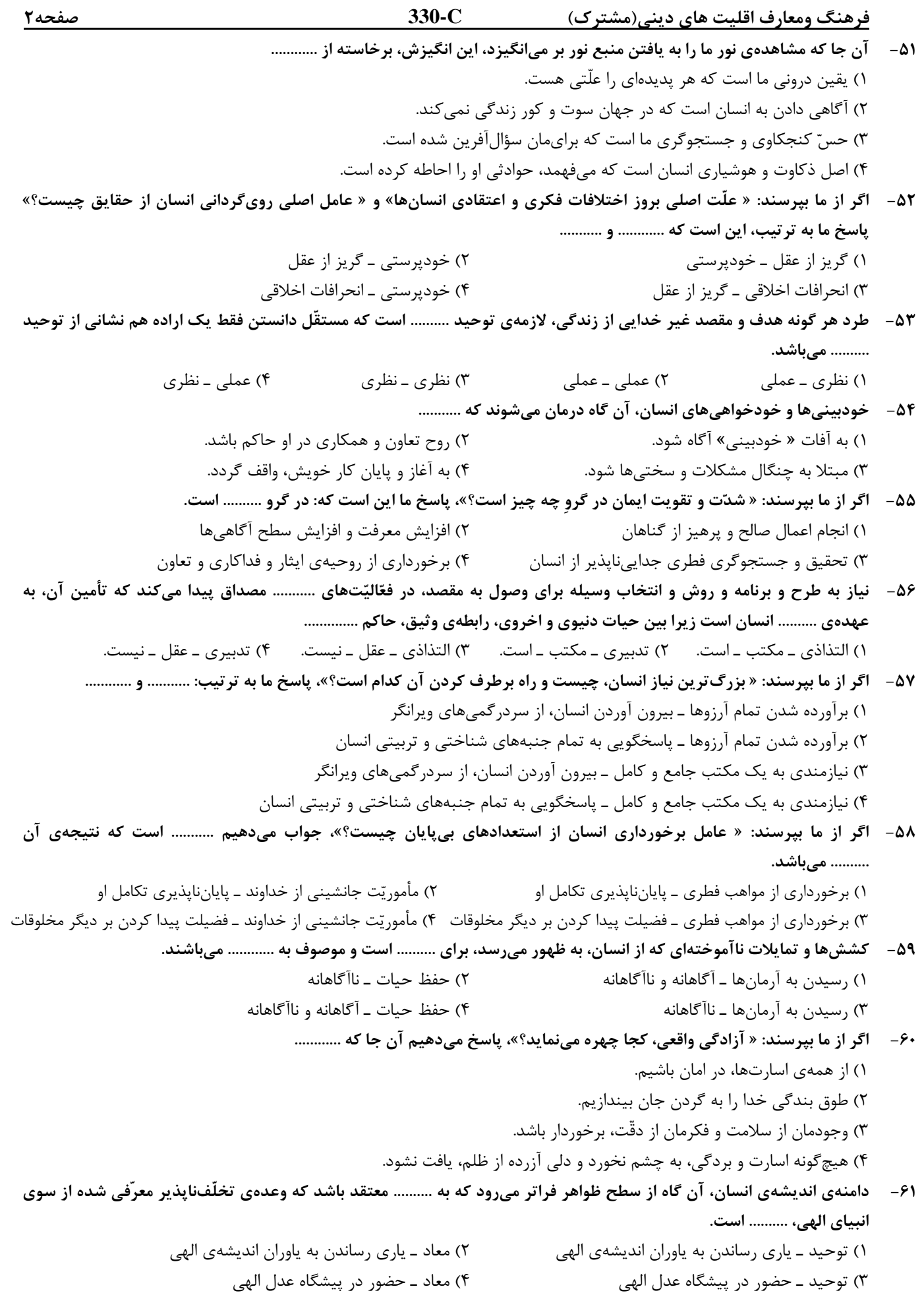

فرهنگ ومعارف اقليت هاي ديني(مشترك) **C330-** صفحه3

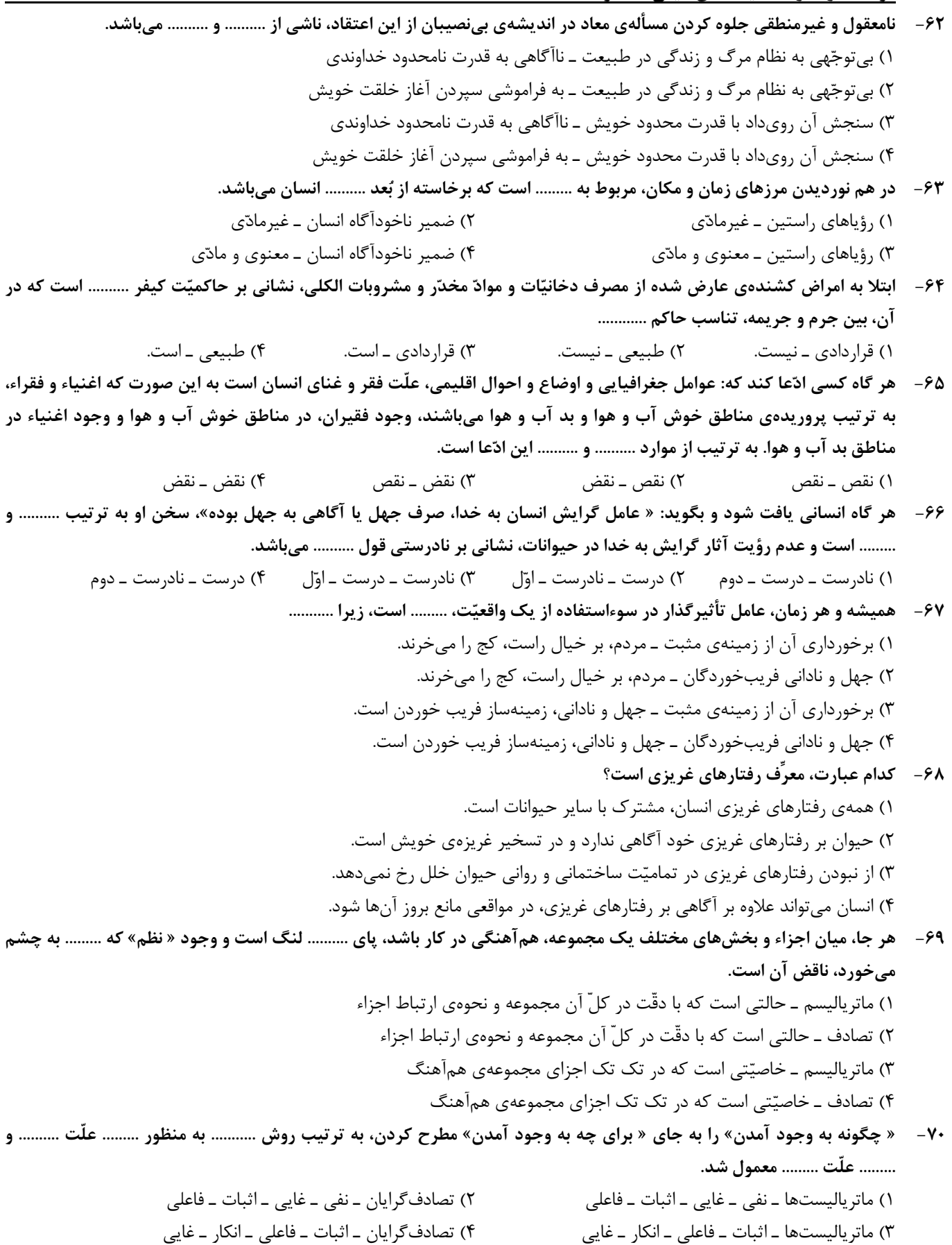

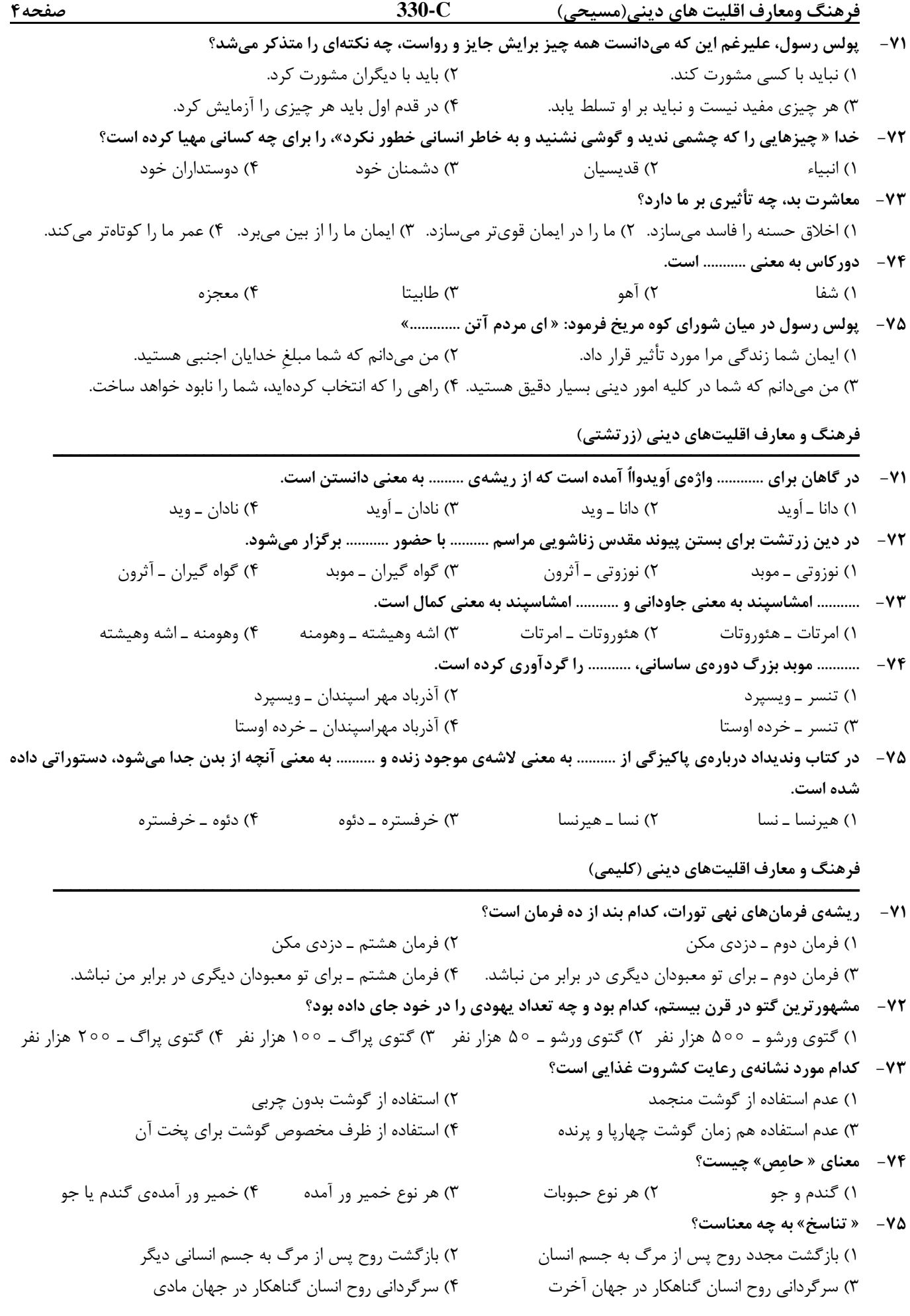

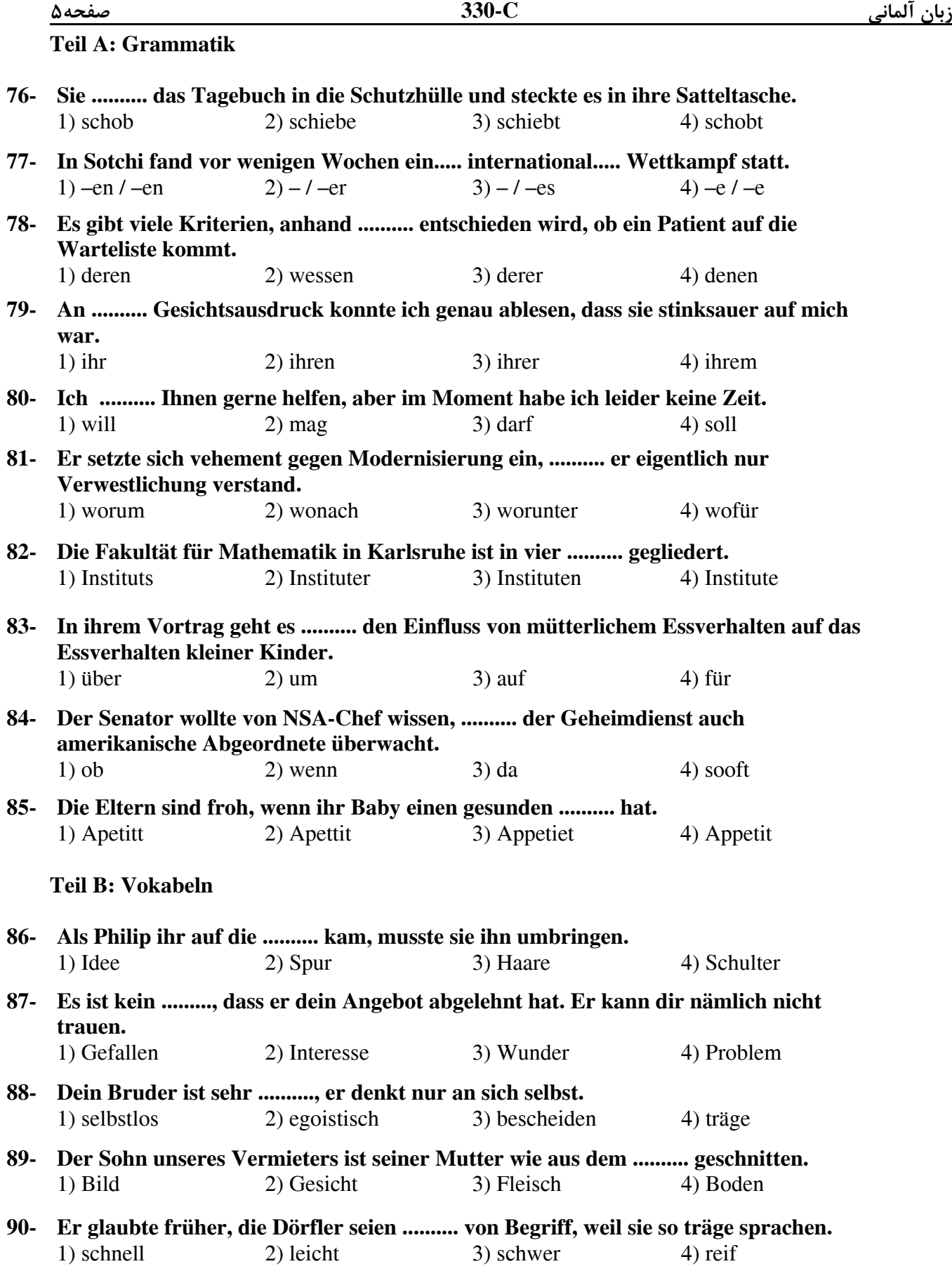

## **Teil C: Lückentest**

Ergänzen Sie den Text mit den richtigen Auswahlmöglichkeiten!

Das Leben von Charles Dickens war von Höhen und (91) .......... durchfurcht. Der Erfolg wurde ihm nicht in die Wiege gelegt, er musste (92) .......... dafür arbeiten; zunächst als Journalist, dann als freier Schriftsteller. Doch Dickens war kein Kind von (93) .........., er wusste immer die glücklichen Momente zu (94) ........... . "Ich fühle, dass Kleinigkeiten die Summe des Lebens (95) ..........", soll er gesagt haben.

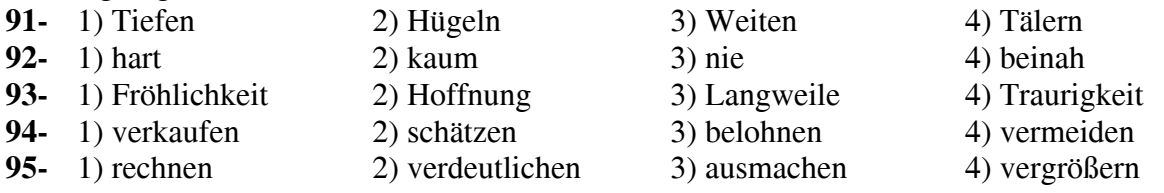

### **Teil D: Leseverstehen**

Die Völkerwanderung in Europa war ein vielschichtiger und zwei Jahrhunderte dauernder Vorgang (375–568 n. Chr.), der eine tief greifende Neuordnung der germanischen und romanischen Bevölkerungsgruppen zur Folge hatte. Diese Umgestaltung prägte die politische, soziale und kulturell-religiöse Struktur Europas bis ins Mittelalter. Der Vorstoß der Hunnen aus der Mongolei im Jahr 375 war der Auslöser für die Wanderbewegung vertriebener und nach West- und Südeuropa flüchtender Germanenstämme. Es entstanden verschiedene germanische Königreiche auf römischem Boden, die mitverantwortlich waren für den allmählichen Zerfall des Römischen Reichs. Von ihnen hatten nur das Westgoten-, das Langobarden-, das angelsächsische und das Frankenreich längere Zeit Bestand.

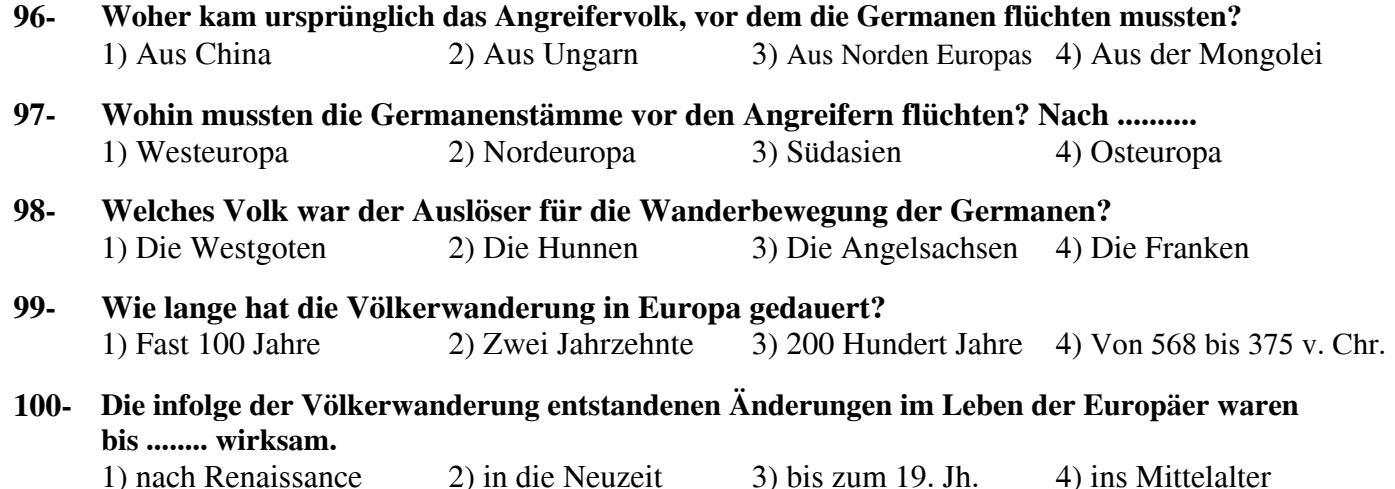

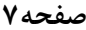

**Partie A : Structure**

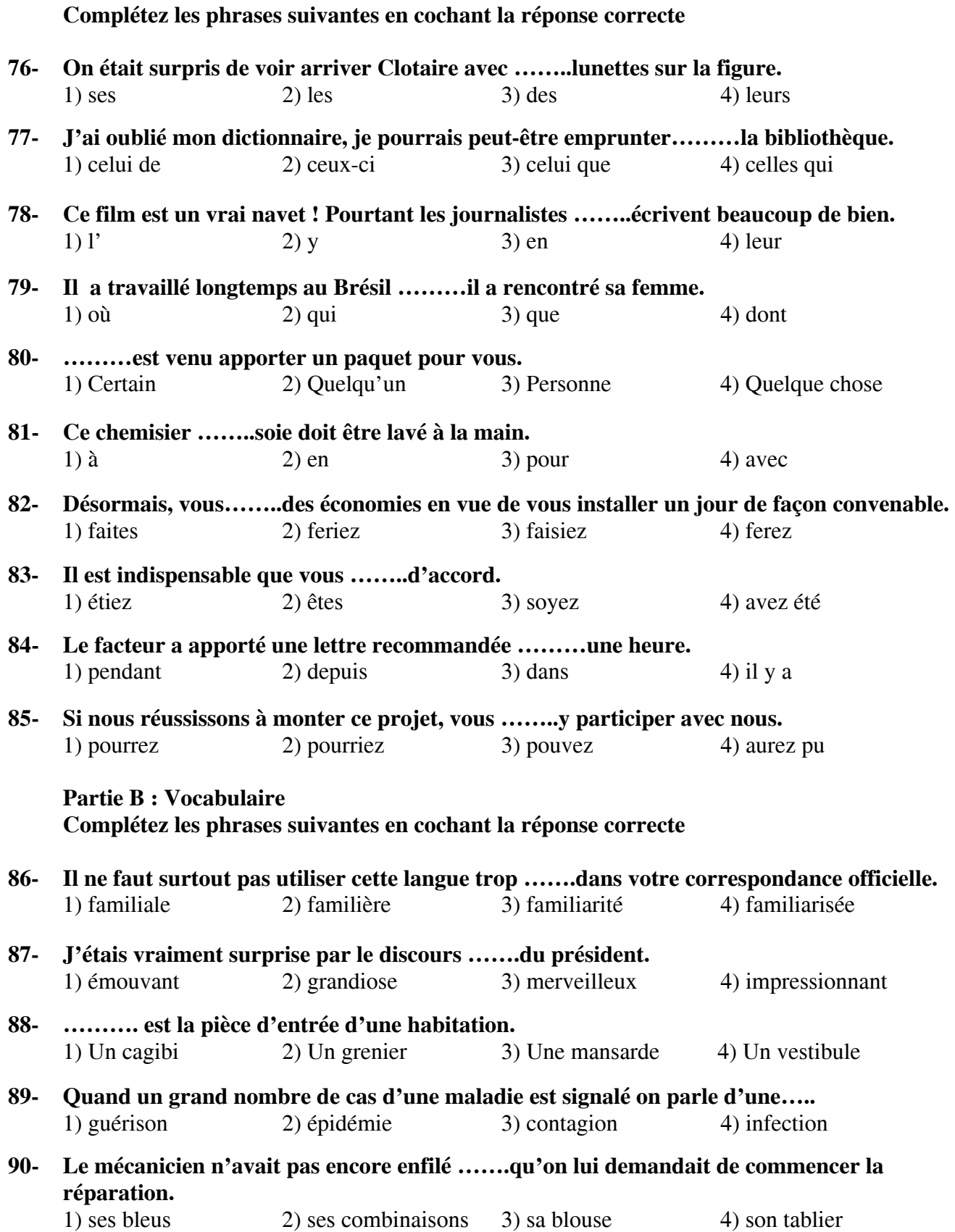

### **Partie C : Texte à compléter.**

### **Complétez le texte suivant à l'aide des réponses proposées**

Je suis resté devant la première marche, la tête retentissante de soleil, découragé devant l'effort qu'il (91) --------- pour monter l'étage de bois. Au bout d'un moment, je suis resté (92) --------- la plage et je me suis mis à marcher.

C'était le même éclatement rouge. Sur le sable, la mer haletait de toute la respiration rapide et étouffée de ses (93) ----------- vagues. Je marchais lentement vers les rochers et je sentais mon front se gonfler sous le soleil. (94) ---------- cette chaleur s'appuyait sur moi et s'opposait à mon avance. Je (95) --------- marché.

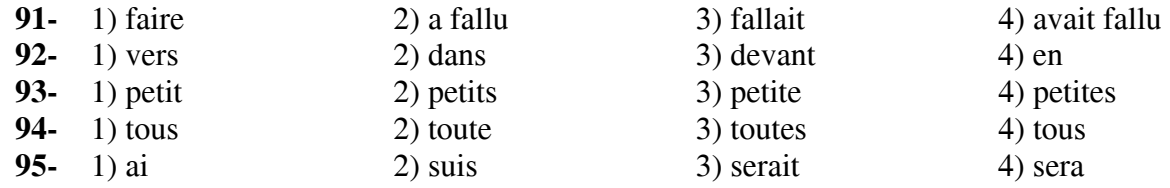

# **Partie D : Compréhension de texte Lisez le texte suivant et répondez aux questions**

Des OMG contre les mines

 Au Centre de Culture contemporaine de Barcelone, une installation simule un terrain miné. Boum ! Vous avez marché sur une mine. Au mieux vous avez perdu une jambe. Au pire vous n'êtes plus de ce monde. Vous posez le pied au mauvais endroit ? Une violente déflagration se fait entendre. La Croix Rouge, organisatrice de l'exposition, n'a pas poussé plus avant le réalisme de l'expérience. Les visiteurs repartent indemnes, mais sensibilisés à un problème qui a fait 15000 victimes en 2003 et auquel des scientifiques danois viennent d'apporter une solution inédite : un cresson génétiquement modifié permettant de détecter la présence de mines enfouies dans le sol. La société Areas Biodetection, une entreprise de biotechnologie de Copenhague, a mis au point une plante qui change de couleur au contact des explosifs. En trois à six semaines, le cresson passe du vert au rouge dans les zones où les racines absorbent le dioxyde de nitrogène émis par les engins qui n'ont pas explosé. Les graines pourraient être semées par avion.

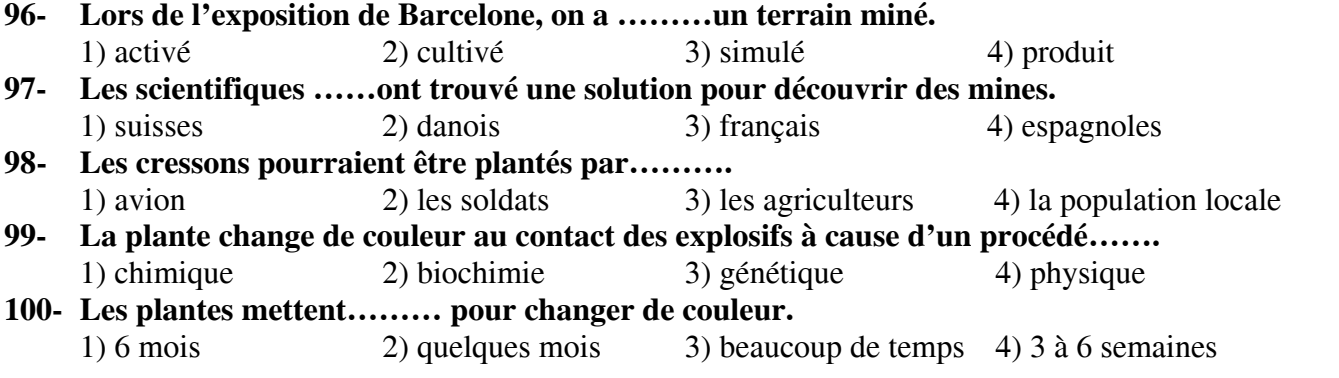

# А**.** Выберите правильный вариант ответа**:**

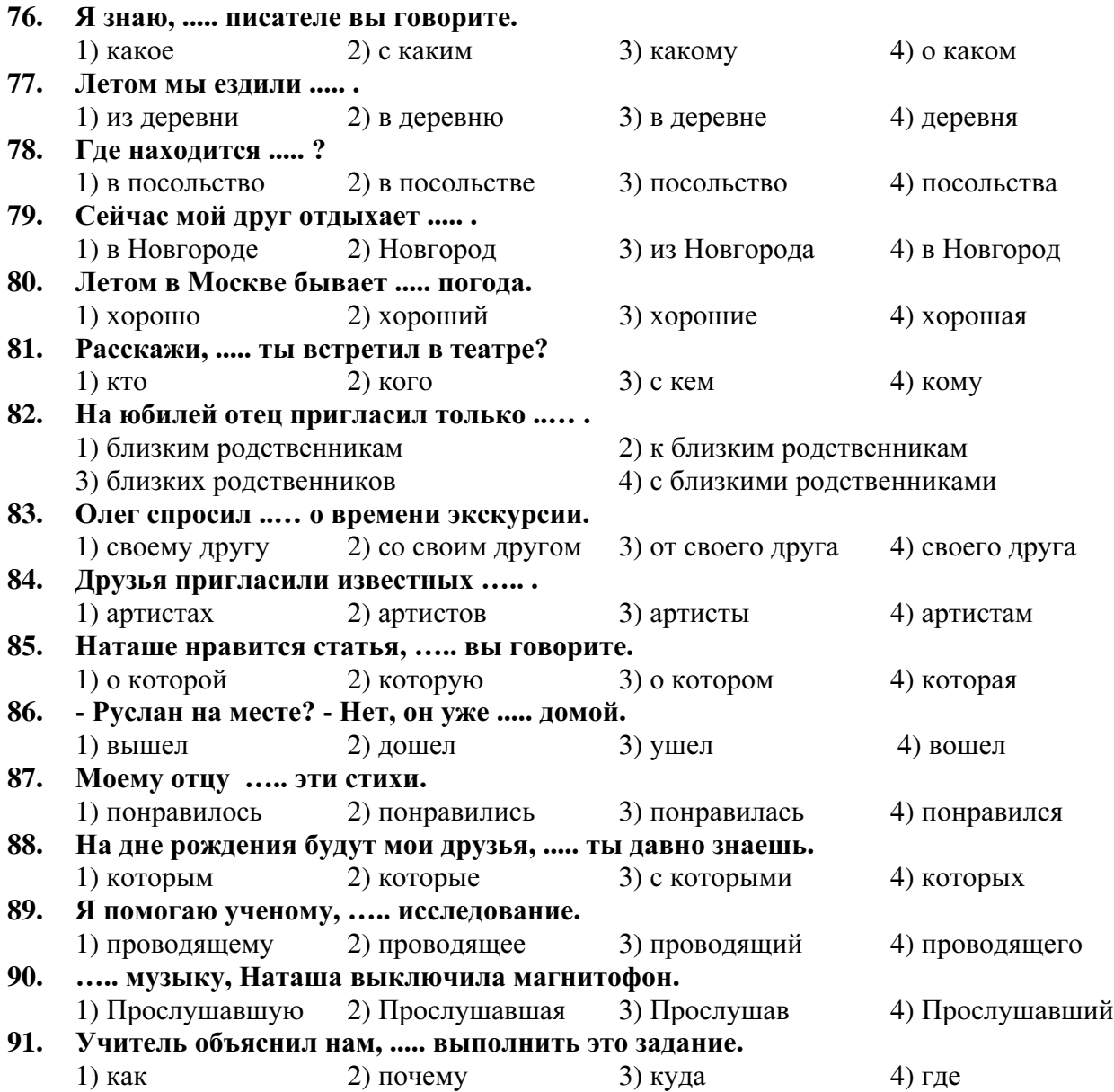

Б**.** Дополните текст**,** используя подходящее по смыслу слово**.** 

Я родился на Дальнем Востоке**. (92).....** зовут Виктор**.** Мои родители и сейчас **(93).....** в Хабаровске**.** А я приехал **(94).....** и поступил в университет **(95)......** факультет**.** Я очень люблю физику**.** Я хочу стать **(96)..... .** 

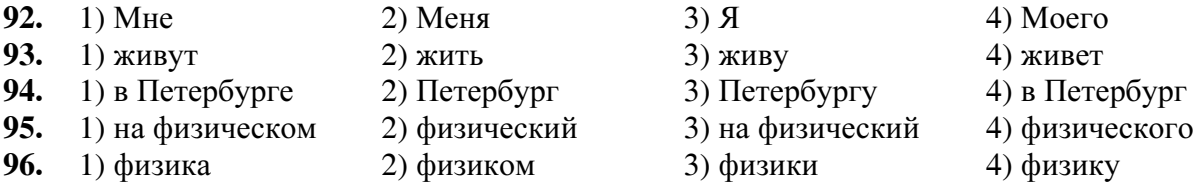

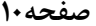

#### В**.** Прочитайте текст и выполните задания после него**:**

Солнечное утро **12** апреля **1961** года**.** Русская ракета поднялась в небо с космодрома Байконур**.** В этом космическом корабле находился первый космонавт Земли**:** русский лётчик Юрий Алексеевич Гагарин**.** 

До Гагарина в космосе побывали собаки**.** Собаки**,** Белка и Стрелка **–** первые живые существа**,** которые в **1960** году побывали в космосе и благополучно вернулись на Землю**.** Космический корабль **«**Восток**»** начал полёт**. «**Поехали**!» –** сказал Гагарин**. 108**  минут в космосе **–** это один виток вокруг Земли**.** И этот полёт не был лёгкой прогулкой**.**  Иногда на несколько секунд прерывалась связь между космонавтом и Центром управления полётами**.** Но Гагарин действовал по плану**. «**Красота**-**то какая**!».** Это были первые слова первого человека в космосе**. 12** апреля **1961** года весь мир узнал**: «**Человек в космосе**!».** Это сообщение потрясло всю планету**.** Полёт в космос принёс Гагарину всемирную славу**.** 

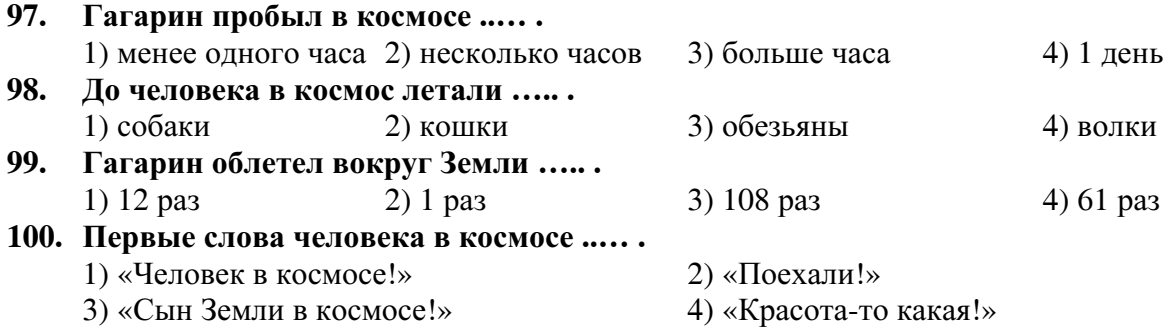

### **Indicate la risposta corretta:**

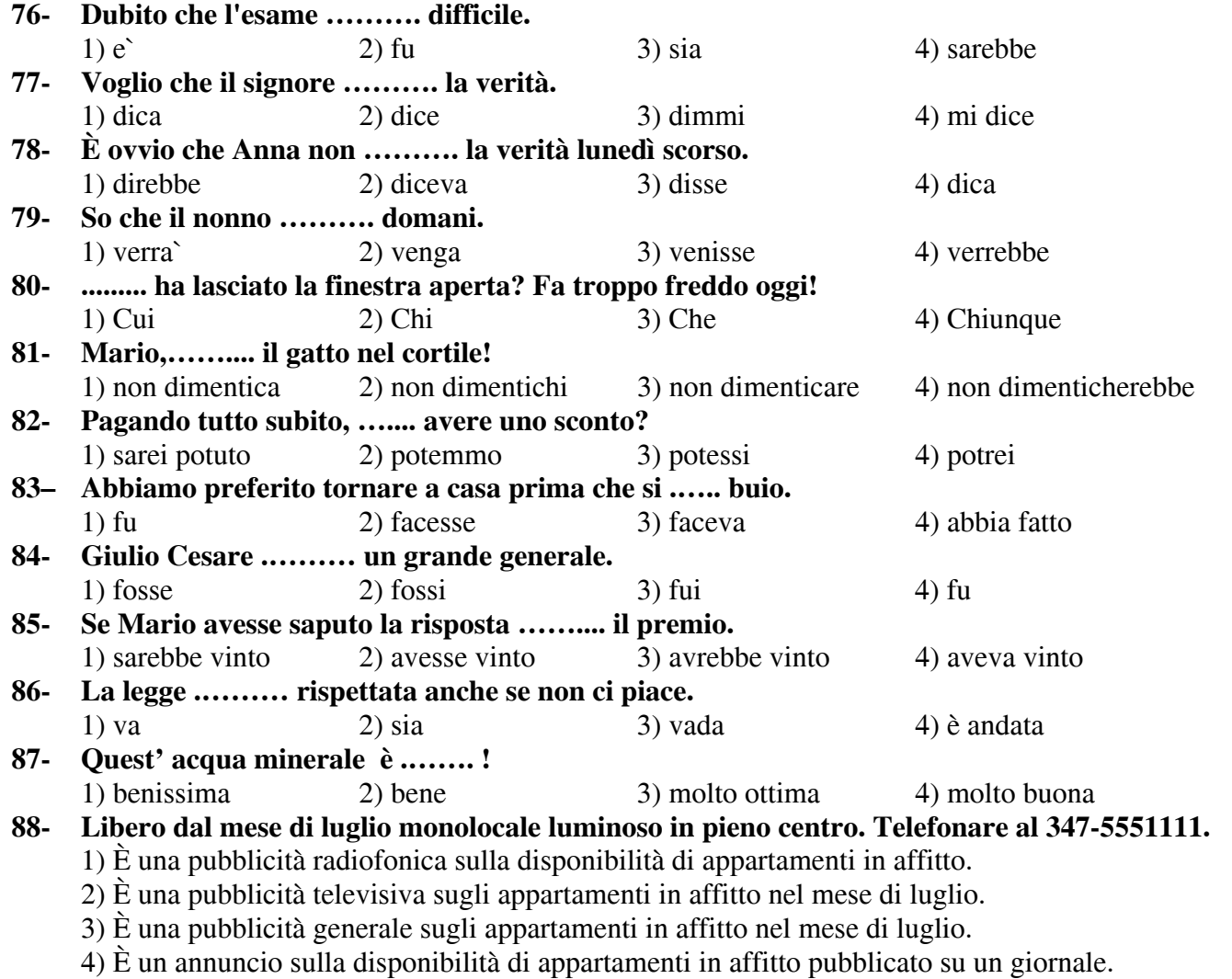

# **89- Mi dispiace, signora, ma non può entrare con il cane in questo negozio. Lo può lasciare nello spazio per gli animali.**

- 1) Una signora chiede se può entrare nel negozio con il suo cane.
- 2) Un vigile chiede alla signora di lasciare il cane fuori dal negozio.
- 3) Un avviso scritto informa che nel negozio è vietato l'ingresso agli animali.
- 4) Una commessa chiede alla signora di lasciare il cane nello spazio apposito.

## **90- Mi dispiace, ma le tasse per i corsi di lingua italiana sono aumentate del 10% quest'anno, per cui dovrà andare di nuovo alla posta a pagare la differenza.**

- 1) La segretaria del tuo corso di lingua ti informa che le tasse d'iscrizione sono aumentate.
- 2) Un tuo collega di corso ti avverte che le tasse dei corsi di lingua italiana sono aumentate.
- 3) Un tuo collega di corso si lamenta con te che le tasse dei corsi di lingua sono aumentate.
- 4) La segretaria di una scuola di lingua si lamenta con te per l'aumento delle tasse d'iscrizione ai corsi.

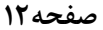

## **Completate il testo seguente con le parole proposte:**

 Per molti italiani una sosta, anche breve, al bar fa parte del loro programma giornaliero. Ci possono andare la mattina (91).......... fare colazione con cappuccino e cornetto, all'ora di pranzo per un panino, il pomeriggio per un dolce seguito (92).......... un buon caffè, oppure la sera per bere qualcosa con gli amici. Il caffè non costa molto e, di solito, prima (93)........... ordinare al barista dietro al banco si deve pagare cioè si deve andare alla cassa per ritirare o fare lo scontrino. Più accoglienti sono i bar di provincia, più che altro un ritrovo per le persone di ogni età: lì possono anche (94).......... il giornale, discutere di politica e di sport. Quando il tempo è bello è ancora più piacevole andare al bar e sedersi ai tavolini in piazza o semplicemente sul (95).......... per godere del sole.

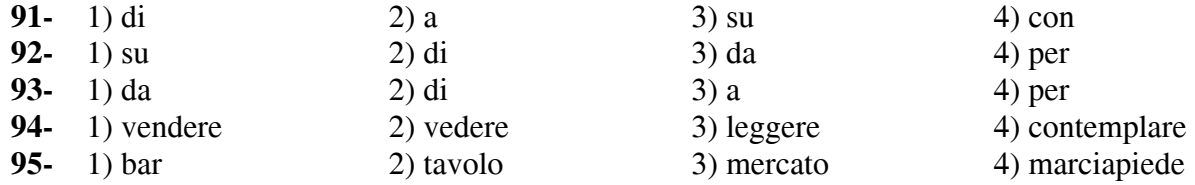

## **Leggete il testo e rispondete alle domande seguenti:**

 Ada e Lidia parlano del loro programma per Natale. Ada: avete già deciso qualcosa per Natale? Lidia: No, ancora no, Voi invece? Ada: Noi quest'anno faremo un viaggio ho già prenotato tutto, ma Angela non sa ancora niente! Dunque, partiremo in aereo il 22 dicembre per Madrid e il 26 andremo in treno in Portogallo, a Lisbona. Poi a Capodanno saremo a Parigi per altri tre giorni e torneremo il 4 gennaio con un treno ad alta velocità. Faremo quasi il giro d'Europa e costerà un bel po'. Anche se, per fortuna, ho trovato un'offerta interessante sul sito di Viaggio.

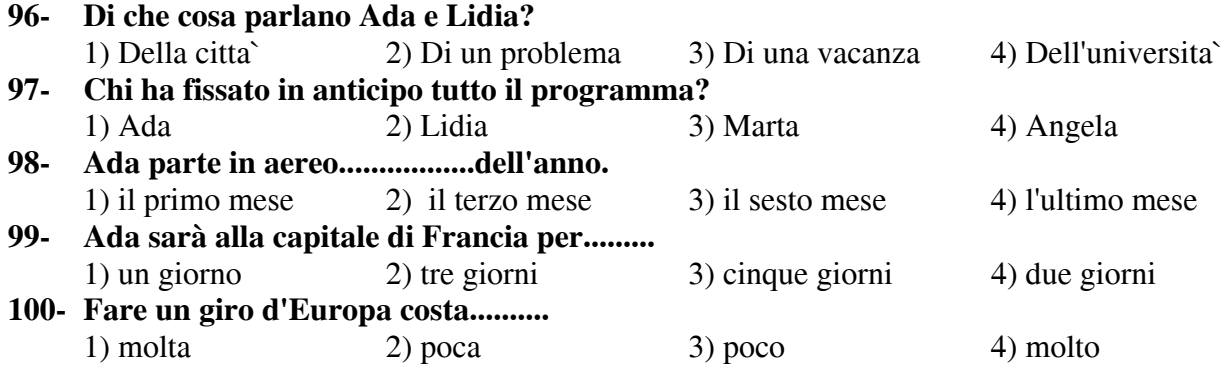